Doc No. :PT-HMOC-OPS-FOP-6001-OPS-OAH Fop Issue : 3.0<br>
Issue Date: 3.0<br>
13/04/10 Issue Date:

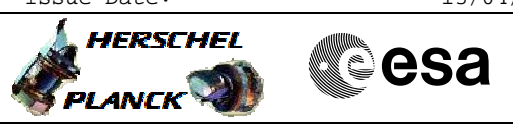

# **Procedure Summary**

#### **Objectives**

<span id="page-0-0"></span>Performing a CDMU PM switchover

### **Summary of Constraints**

The PM switchover must be coordinated with the SGS and mission planning. No MTL activities for Instruments during this procedure.

**Spacecraft Configuration**

**Start of Procedure**

Mode = NOM/SCM Instruments must be in standby/safemode

**End of Procedure**

Mode = NOM/SCM Instruments in standby/safemode

#### **Reference File(s)**

**Input Command Sequences**

**Output Command Sequences**

**Referenced Displays**

**ANDs GRDs SLDs**

## **Configuration Control Information**

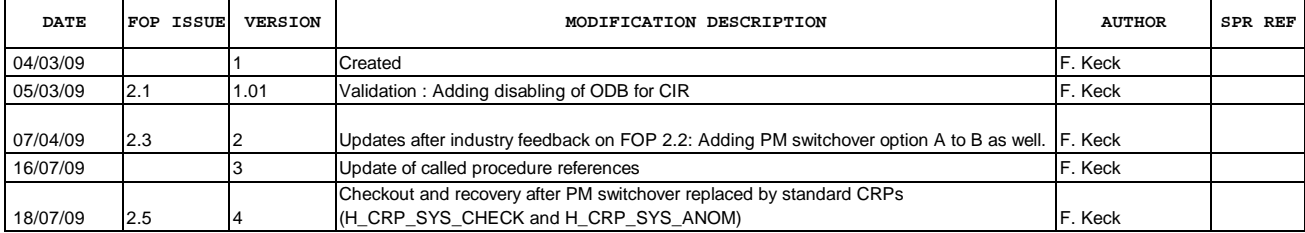

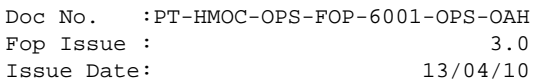

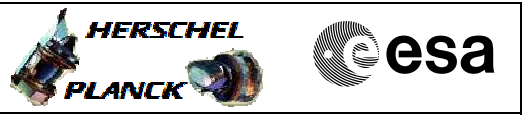

**Procedure Flowchart Overview**

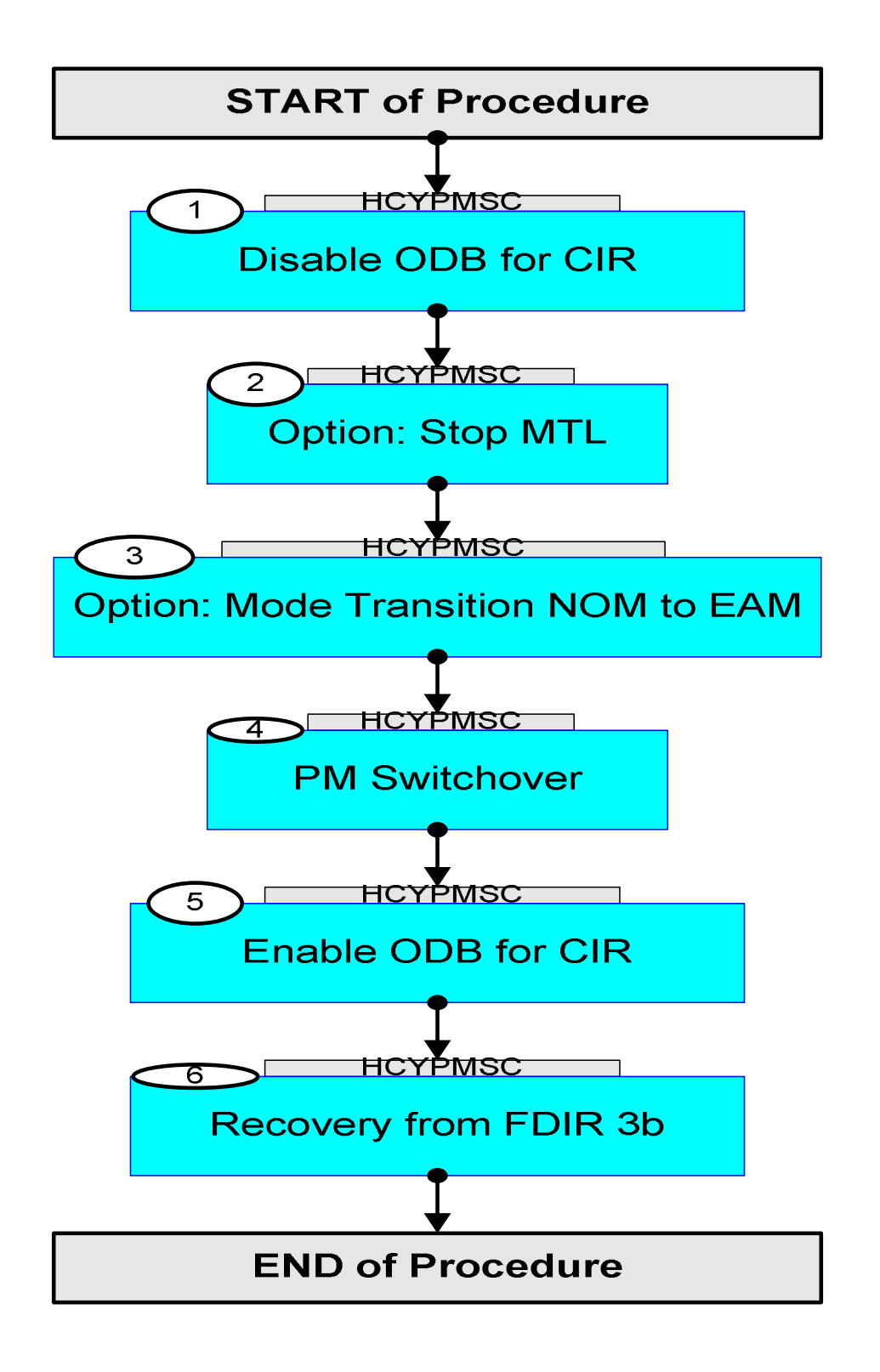

Doc No. :PT-HMOC-OPS-FOP-6001-OPS-OAH Fop Issue : 3.0 Issue Date: 13/04/10

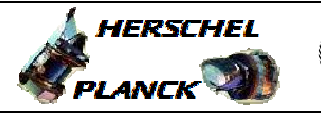

**CSA** 

 CDMU PM Switchover File: H\_CRP\_SYS\_PMSC.xls Author: F. Keck

'n

÷

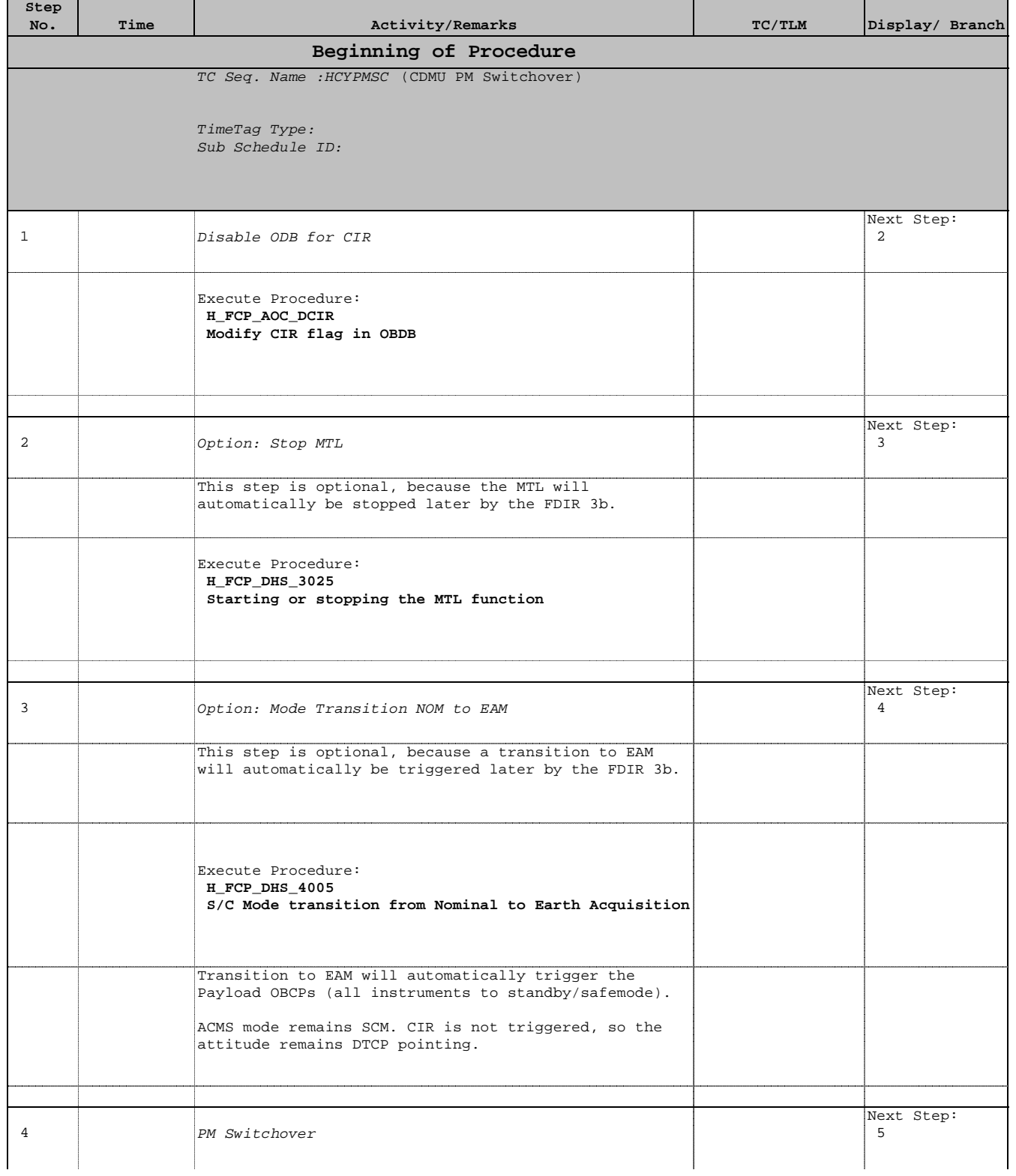

Doc No. :PT-HMOC-OPS-FOP-6001-OPS-OAH Fop Issue : 3.0 Issue Date: 13/04/10

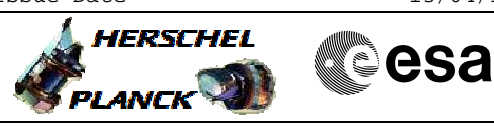

 CDMU PM Switchover File: H\_CRP\_SYS\_PMSC.xls Author: F. Keck

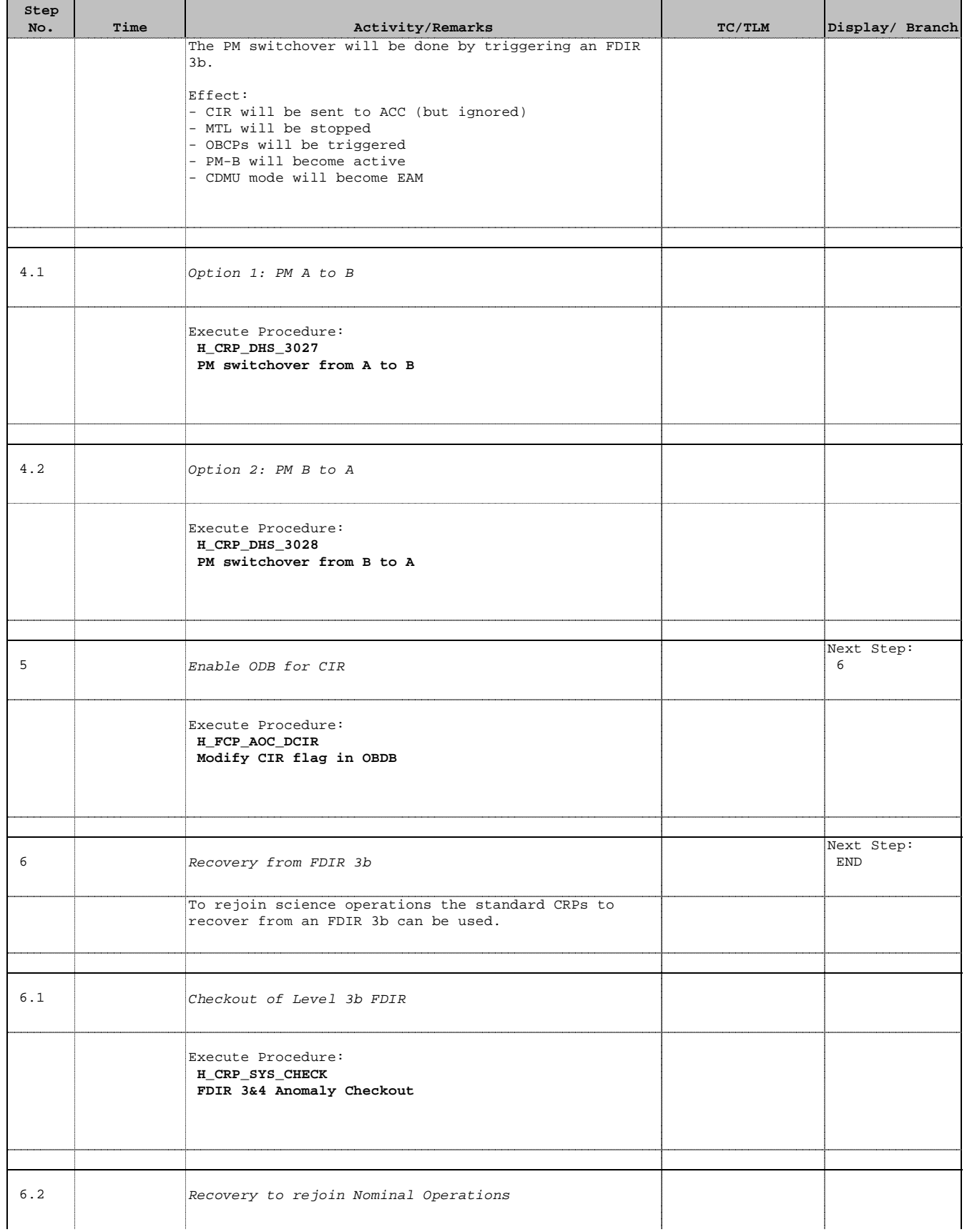

Doc No. :PT-HMOC-OPS-FOP-6001-OPS-OAH Fop Issue : 3.0 Issue Date: 13/04/10

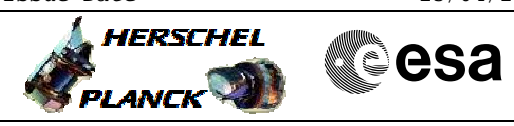

 CDMU PM Switchover File: H\_CRP\_SYS\_PMSC.xls Author: F. Keck

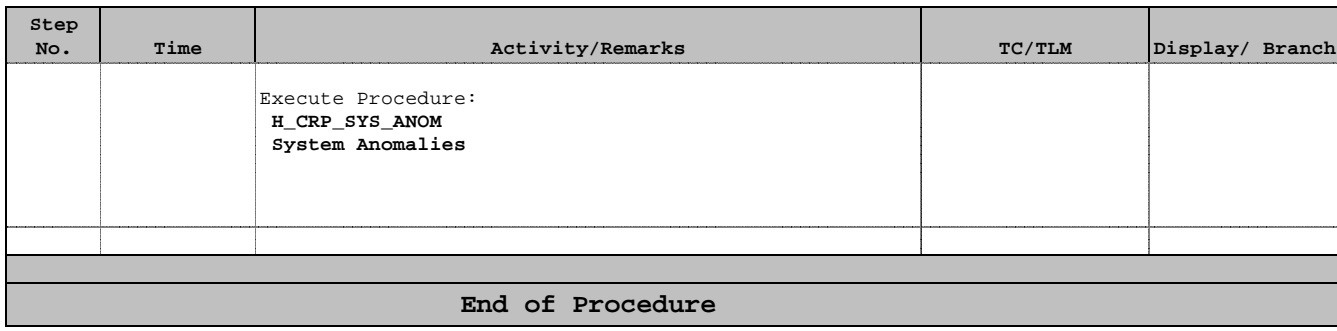